Gradio is an open-source library that was developed by Abubakar Abid, the CEO and Cofounder of Gradio.ai. It was created to simplify the process of creating user interfaces for machine learning models.

While Gradio can be used for a wide range of machine learning applications, including chatbots, it is not specifically designed exclusively for chatbots. Gradio provides a simple and intuitive way to create interactive interfaces for various types of models, including text, image, audio, and video models. It allows users to easily input data and visualize the model's outputs.

Gradio's flexibility makes it suitable for a variety of use cases, including chatbots, sentiment analysis, image classification, style transfer, question answering systems, and more. Its goal is to provide a user-friendly and accessible way for developers and researchers to share and demonstrate their machine learning models.

Whether you are building a chatbot or any other type of interactive machine learning application, Gradio can be a valuable tool to quickly prototype, test, and showcase your models with a user-friendly interface.

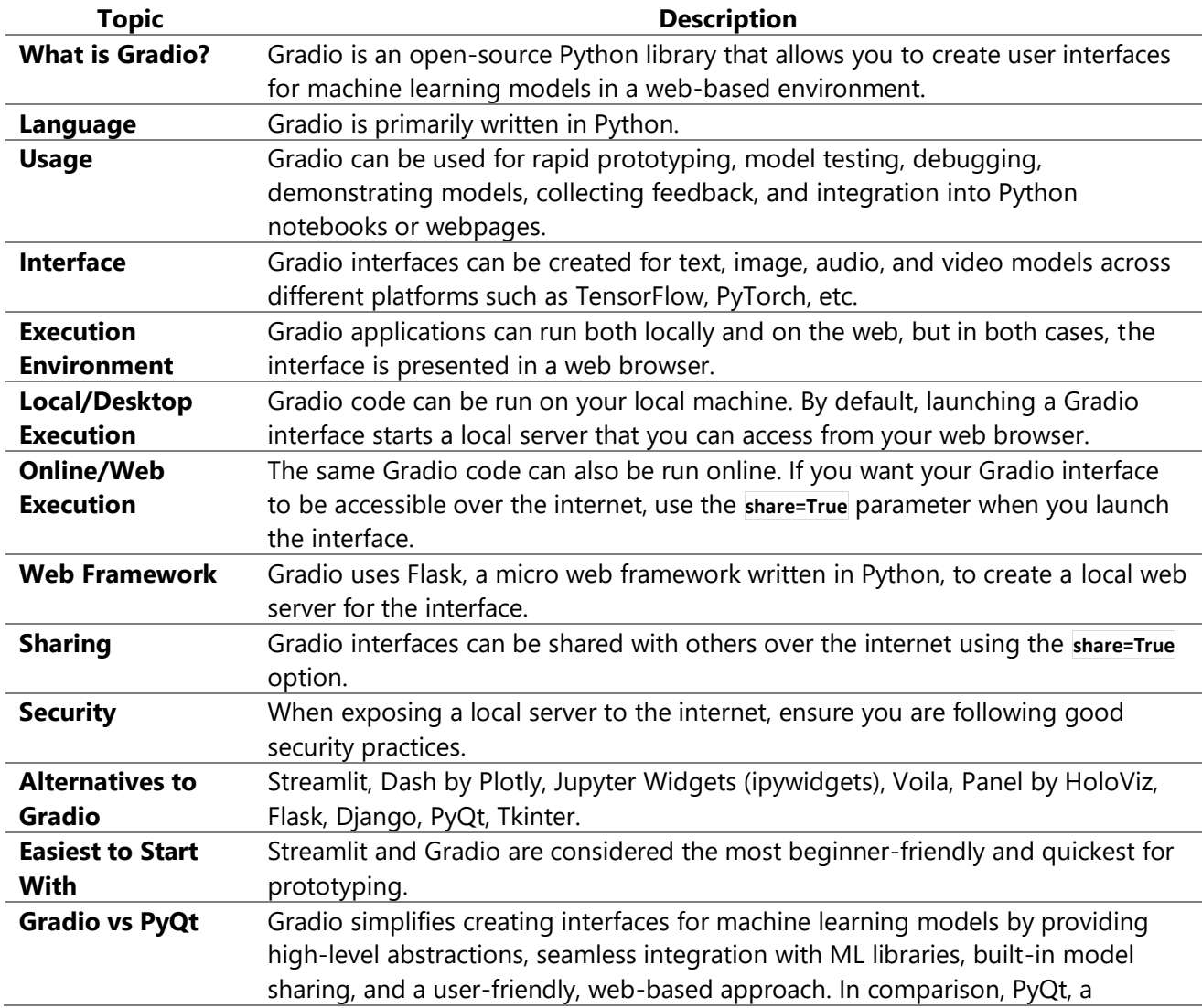

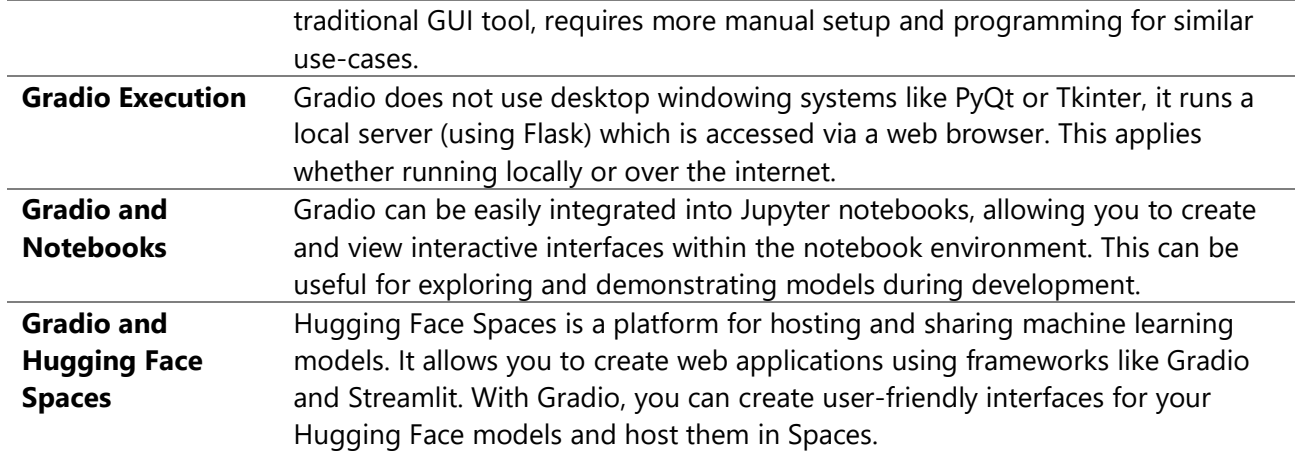

Converting the provided PyQt code to Gradio involves shifting the focus from event-driven GUI programming (as PyQt does) to functional programming which Gradio is based on. Here's a Gradio implementation of your code. It accepts an uploaded CSV file, performs the same analyses, and returns the modified CSV file as a downloadable output. Note that for the purpose of simplicity and readability, this script assumes the presence of a column named 'Content' in the input CSV.

```
import pandas as pd
import spacy
import gradio as gr
import csv
from nrclex import NRCLex
from transformers import pipeline
from rake_nltk import Rake
# Initialize objects
emotion_pipeline = pipeline('sentiment-analysis', model='nlptown/bert-base-multilingual-uncased-
sentiment')
nlp = spacy.load('en_core_web_sm')
rake = Rake()def process_csv(file):
    reader = csv.DictReader(file)
     emotions = []
     sentiments = []
     entities = []
    keywords = [] for row in reader:
        text = row['Content'] # Replace 'Content' with the correct column name
        nrc_obj = NRCLex(text)
        emotion_scores = nrc_obj.affect_frequencies
        emotions.append(emotion_scores)
         sentiment = analyze_emotion(text)
         sentiments.append(sentiment)
         entities.append(analyze_entities(text))
         keywords.append(extract_keywords(text)) # Extract keywords for each text
     fieldnames = reader.fieldnames + list(emotions[0].keys()) + ['sentiment', 'entities', 'keywords']
    output = []for row, emotion scores, sentiment, entity, keyword in zip(reader, emotions, sentiments, entities,
keywords):
         row.update(emotion_scores) # Update the row dictionary with emotion scores
```
## Gradio UI - 21 May 2023 – My Experimentation and learning

```
 row.update({'sentiment': sentiment, 'entities': entity, 'keywords': keyword}) # Update the 
row dictionary with sentiment, entities and keywords
         output.append({field: row.get(field, '') for field in fieldnames}) # Write row with matching 
fields or empty values
     return pd.DataFrame(output).to_csv(index=False)
def analyze_emotion(text):
    result = emotion_pipeline(text)[0]
     sentiment = result['label']
     return sentiment
def analyze_entities(text):
    doc = nlp(text) entities = [(ent.text, ent.label_) for ent in doc.ents]
     return entities
def extract_keywords(text):
     rake.extract_keywords_from_text(text)
     return rake.get_ranked_phrases() # Extract keywords from text
iface = gr.Interface(fn=process_csv, inputs=gr.inputs.File(type='csv'), outputs=gr.outputs.File())
iface.launch()
```
## Enhanced:

def analyze emotion(text):

```
import pandas as pd
import spacy
import gradio as gr
import csv
from nrclex import NRCLex
from transformers import pipeline
from rake_nltk import Rake
# Initialize objects
emotion_pipeline = pipeline('sentiment-analysis', model='nlptown/bert-base-multilingual-uncased-
sentiment')
nlp = spacy.load('en_core_web_sm')
rake = Rake()def process_csv(file):
     reader = csv.DictReader(file)
     emotions = []
     sentiments = []
     entities = []
    keywords = \overline{[\ }]
     for row in reader:
         text = row['Content']
         nrc_obj = NRCLex(text)
         emotion_scores = nrc_obj.affect_frequencies
        emotions.append(emotion scores)
         sentiment = analyze_emotion(text)
         sentiments.append(sentiment)
        entities.append(analyze entities(text))
         keywords.append(extract_keywords(text))
     fieldnames = reader.fieldnames + list(emotions[0].keys()) + ['sentiment', 'entities', 'keywords']
    output = [] for row, emotion_scores, sentiment, entity, keyword in zip(reader, emotions, sentiments, entities, 
keywords):
         row.update(emotion_scores)
         row.update({'sentiment': sentiment, 'entities': entity, 'keywords': keyword})
         output.append({field: row.get(field, '') for field in fieldnames})
     df = pd.DataFrame(output)
     return df, df.to_csv(index=False)
```

```
 result = emotion_pipeline(text)[0]
     sentiment = result['label']
     return sentiment
def analyze_entities(text):
    doc = nlp(text) entities = [(ent.text, ent.label_) for ent in doc.ents]
     return entities
def extract_keywords(text):
     rake.extract_keywords_from_text(text)
     return rake.get_ranked_phrases()
def instructions():
    return "Please upload a CSV file. The file should contain a column named 'Content'. After 
processing, a preview of the results will be shown and a new CSV file with additional columns for 
sentiment, entities, and keywords can be downloaded."
iface = gr.Interface(fn=process_csv, 
                      inputs=["csv", instructions], 
                      outputs=["dataframe", gr.outputs.File(extension=".csv")],
                      title="Emotion and Keyword Analyzer",
                     description="Upload a CSV file that contains a 'Content' column. The content will 
be analyzed for sentiment, entities, and keywords.")
iface.launch()
```